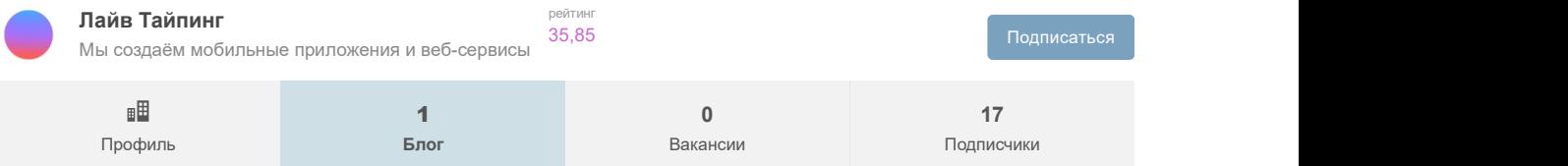

29 апреля в 19:14

# Разработка → Animator — что это? Зачем он нужен? Почему его<br>стоит использовать вместо Animation?<br>Ө Разработка под Аndroid\*, JAVA\*, Блог компании Лайв Тайпинг

Привет! Меня зовут Данил Перевалов, я работаю Android-разработчиком в компании «Лайв Тайпинг», и сегодня мне выпала честь открыть наш блог на Хабре. Дебютный материал посвящён типу классов Animator. Статья будет полезна и тем, кто только столкнулся с созданием анимаций, и тем, кому недостаточно уже имеющихся знаний по предмету. Тех же, кто давно знаком с темой, мы настойчиво просим делиться опытом в комментариях.

#### Что такое — Animator?

Немного истории. С момента запуска платформы Android существовал фреймворк View Animation. Предназначался он, как следует из названия, для анимаций. Но производительность устройств в конце нулевых была настолько низкой, что о красивых анимациях никто особо не думал, поэтому фреймворк не был удобным и гибким. Он имел только четыре типа анимации (TranslateAnimation, AlphaAnimation, ScaleAnimation, RotateAnimation), класс, позволяющий их комбинировать (AnimationSet), а также способность работать только с классами, унаследованными от View.

В Android 3.0 появился куда более гибкий фреймворк Property Animation. Он умеет изменять любое доступное свойство, а также может работать с любыми классами. Его основным инструментом является Animator.

Animator — это тип классов, предназначенных для изменения значений выбранного объекта относительно времени. Грубо говоря, это инструмент для управления потоком заданной длительности, который изменяет определённое свойство от начального значения к конечному. Таким плавно меняющимся свойством в анимации может быть, например, прозрачность.

Идеологическое отличие классов Animator от View Animation в том, что View Animation изменяет «представление» объекта, не изменяя сам объект (исключением является использование setFillAfter(true), но с этим флагом объект изменяется в конце анимации). Animator же призван изменять свойства самого объекта.

#### Классы, унаследованные от Animator

#### ValueAnimator (наследуется от Animator)

В самом простом варианте мы задаём этому классу тип изменяемого значения, начальное значение и конечное значение, и запускаем. В ответ нам будут приходить события на начало, конец, повторение и отмену анимации и ещё на два события, которые задаются отдельно для паузы и изменения значения. Событие изменения, пожалуй, самое важное: в него будет приходить изменённое значение, с помощью которого мы и будем менять свойства объектов.

#### Посмотрите на изменение alpha с его помощью:

```
ValueAnimator animator = ValueAnimator.ofFloat(0, 1);
animator.addUpdateListener(new ValueAnimator.AnimatorUpdateListener() {
   @Override
   public void onAnimationUpdate(ValueAnimator animation) {
        view.setAlpha((Float) animation.getAnimatedValue());
\qquad \qquad});
animator.start();
```
#### ObjectAnimator, наследуется от ValueAnimator

Это класс, призванный упростить работу с ValueAnimator. С ним вам не нужно вручную изменять какое-либо значение по событию изменения — вы просто даёте Animator'у объект и указываете поле, которое вы хотите изменить, например scaleX. С помощью Java Refliction ищется setter для этого поля (в данном случае — setScaleX. Далее Animator самостоятельно будет менять значение этого поля. С помощью ObjectAnimator изменение alpha будет выглядеть так:

ObjectAnimator.ofFloat(view, View.ALPHA, 0, 1).start();

У класса View есть несколько свойств специально предназначенных для анимирования с помощью Animator:

- прозрачность (View.ALPHA)
- масштаб (View.SCALE\_X, View.SCALE\_Y)
- вращение (View.ROTATION, View.ROTATION\_X, View.ROTATION\_Y)
- положение (View.X, View.Y, View.Z)
- положение отображаемой части (View.TRANSLATION\_X, View.TRANSLATION\_Y, View.TRANSLATION\_Z)

AnimatorSet (наследуется от Animator)

Это класс, позволяющий комбинировать анимации различными способами: запускать одновременно или последовательно, добавлять задержки и т.д.

#### ViewPropertyAnimator

Это отдельный класс. Он не наследуется от Animator, но обладает той же логикой, что и ObjectAnimator для View, и предназначен для лёгкого анимирования какой-либо View без лишних заморочек. Вот так с его помощью можно изменить alpha:

view.animate().alphaBy(0).alpha(1).start();

#### Как мы начали использовать Animator

Около года назад передо мной встала задача сделать анимацию при клике на элемент. Вот такую:

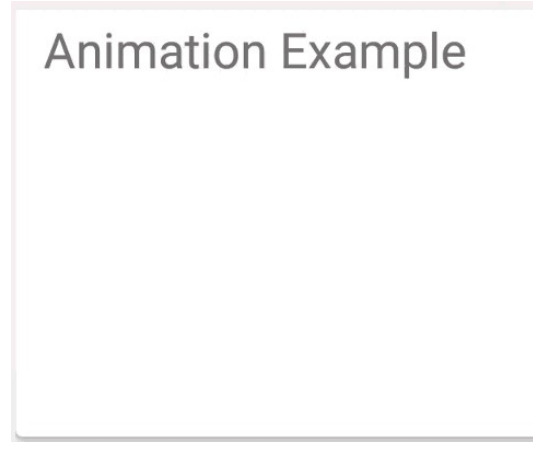

Не то чтобы я не делал анимаций прежде, но на аутсорсе они редко нужны. Поэтому я загуглил Animation Android. Первые пять ссылок довольно подробно описывали, как делаются анимации, и я приступил. Вот первый результат:

## **Animation Example**

Код Animation

public static void likeAnimation (@DrawableRes int icon,

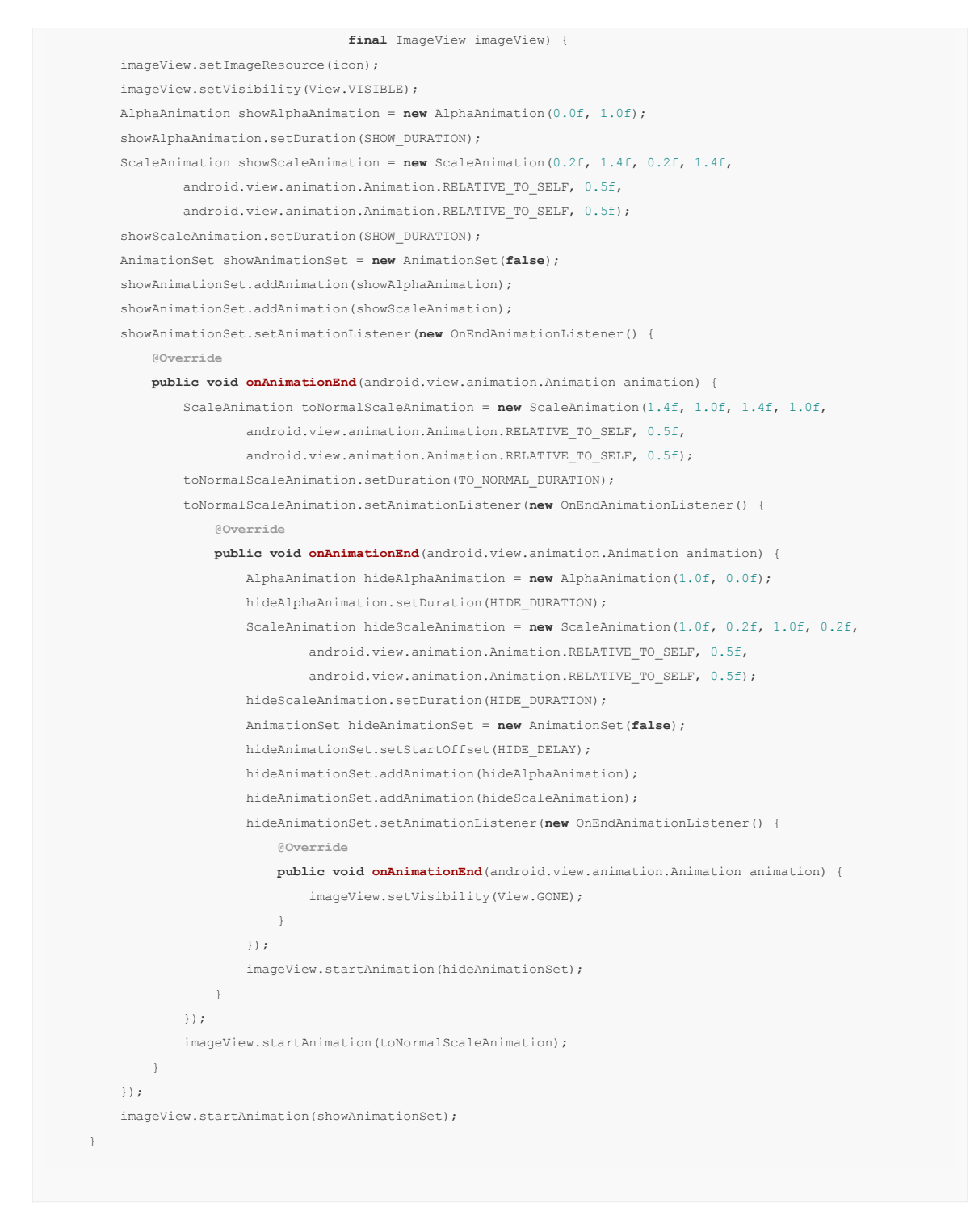

Код получился малопонятным, что подтолкнуло меня к поискам иного подхода в составлении последовательности анимаций. Решение было найдено на StackOveflow. Идея такая: помещать в последовательности анимаций каждую последующую анимацию в AnimationSet со сдвигом, равным сумме длительностей предыдущих анимаций. Получилось гораздо лучше, чем было:

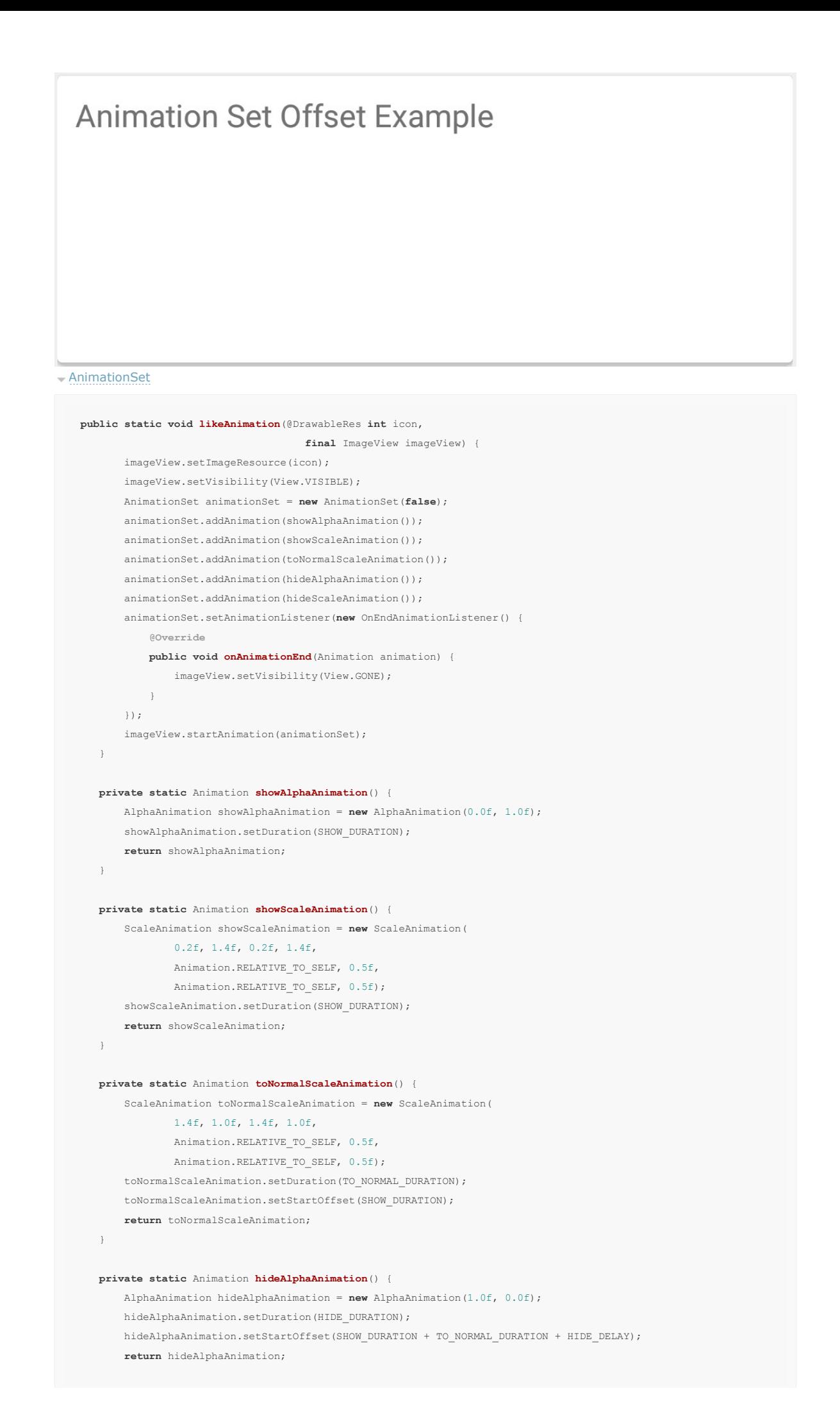

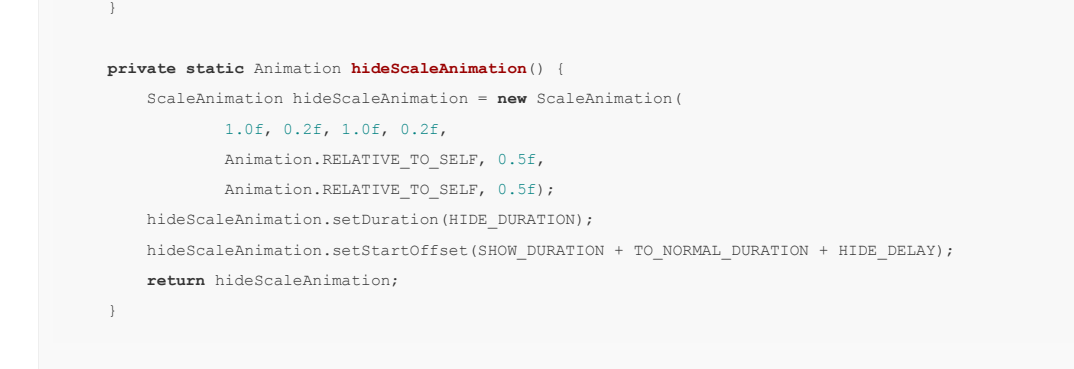

Код стал понятнее и читабельнее, но есть одно «но»: следить за сдвигом у каждой анимации довольно неудобно даже в такой простой последовательности. Если добавить ещё несколько шагов, то это станет почти невыполнимой задачей. Также важным минусом такого подхода стало странное поведение анимации: размер анимированного объекта, по непонятным для меня причинам, был больше, чем при обычной последовательности анимаций. Попытки разобраться ни к чему не привели, а вникать глубже я уже не стал — подход мне всё равно не нравился. Но я решил развить эту идею и разбить каждый шаг на отдельный AnimatorSet. Вот что вышло:

#### AnimatorSet в AnimatorSet

```
public static void likeAnimation(@DrawableRes int icon,
                                    final ImageView imageView) {
        imageView.setImageResource(icon);
        imageView.setVisibility(View.VISIBLE);
       AnimationSet animationSet = new AnimationSet(false);
        animationSet.addAnimation(showAnimationSet());
       animationSet.addAnimation(toNormalAnimationSet());
       animationSet.addAnimation(hideAnimationSet());
        animationSet.setAnimationListener(new OnEndAnimationListener() {
           @Override
           public void onAnimationEnd(Animation animation) {
                imageView.setVisibility(View.GONE);
 }
         });
         imageView.startAnimation(animationSet);
\qquad \qquad \}private static AnimationSet showAnimationSet() {
        AlphaAnimation showAlphaAnimation = new AlphaAnimation(0.0f, 1.0f);
        ScaleAnimation showScaleAnimation = new ScaleAnimation(
               0.2f, 1.4f, 0.2f, 1.4f,
                Animation.RELATIVE_TO_SELF, 0.5f,
               Animation.RELATIVE TO SELF, 0.5f);
       AnimationSet set = new AnimationSet(false);
         set.addAnimation(showAlphaAnimation);
         set.addAnimation(showScaleAnimation);
        set.setDuration(SHOW_DURATION);
```
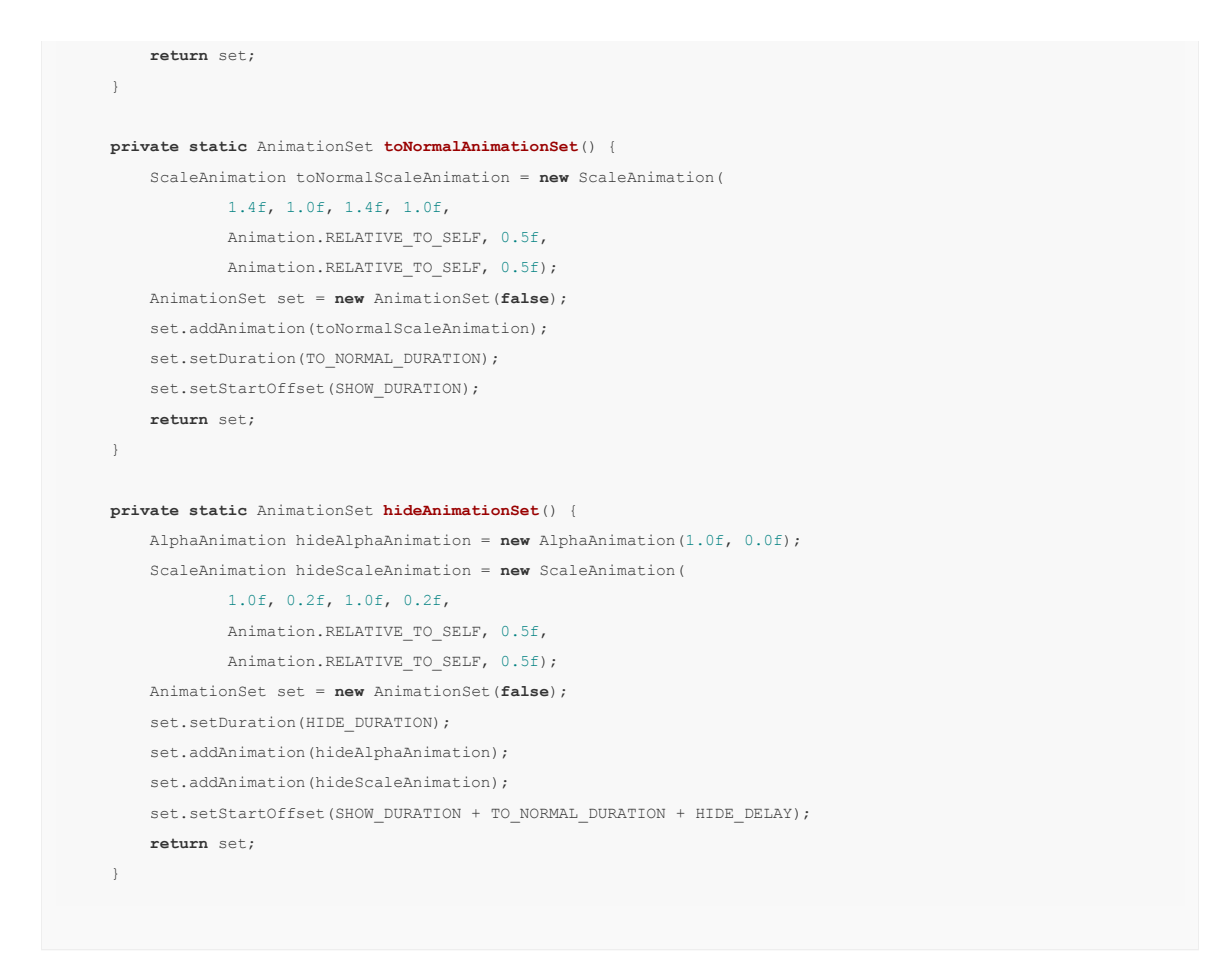

Некорректная работа анимации, плохой подход, всё плохо. Вновь я обратился к Google, и наткнулся на то, что Animation уже является Legacy code, то есть устарел и не поддерживается, хотя и используется. Я понял, что нужно делать анимации совершенно иначе. И вот на просторах Android Developers я наткнулся на Animator. Попытка сделать анимацию с его помощью выглядела так:

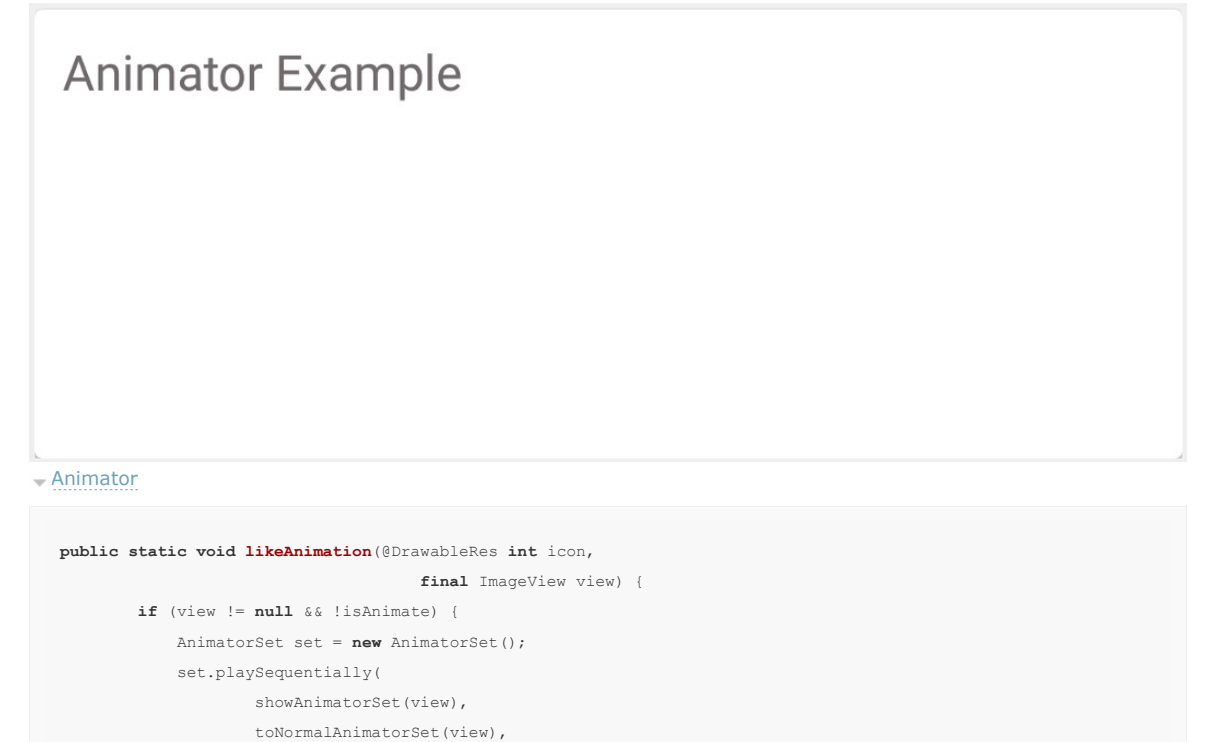

hideAnimatorSet(view));

view.animate().alphaBy(0).alpha(1).start();

set.start();

}

set.addListener(getLikeEndListener(view, icon));

```
\qquad \qquad \}
```

```
private static AnimatorListenerAdapter getLikeEndListener(final ImageView view, final int icon) {
       return new AnimatorListenerAdapter() {
           @Override
           public void onAnimationStart(Animator animation) {
               super.onAnimationStart(animation);
               isAnimate = true;
                view.setVisibility(View.VISIBLE);
                view.setImageResource(icon);
               view.setLayerType(View.LAYER_TYPE_HARDWARE, null);
 }
           @Override
           public void onAnimationEnd(Animator animation) {
               super.onAnimationEnd(animation);
                isAnimate = false;
                view.setVisibility(View.GONE);
                view.setImageDrawable(null);
                view.setLayerType(View.LAYER_TYPE_NONE, null);
            }
        };
    }
   private static AnimatorSet showAnimatorSet(View view) {
       AnimatorSet set = new AnimatorSet();
        set.setDuration(SHOW_DURATION).playTogether(
                ObjectAnimator.ofFloat(view, View.ALPHA, 0f, 1f),
                ObjectAnimator.ofFloat(view, View.SCALE_X, 0.2f, 1.4f),
                ObjectAnimator.ofFloat(view, View.SCALE_Y, 0.2f, 1.4f)
       \rightarrow:
       return set;
    }
   private static AnimatorSet toNormalAnimatorSet (View view) {
       AnimatorSet set = new AnimatorSet();
       set.setDuration(TO_NORMAL_DURATION).playTogether(
                ObjectAnimator.ofFloat(view, View.SCALE_X, 1.4f, 1f),
                ObjectAnimator.ofFloat(view, View.SCALE_Y, 1.4f, 1f)
       \rightarrowreturn set;
    }
   private static AnimatorSet hideAnimatorSet(View view) {
      AnimatorSet set = new AnimatorSet();
        set.setDuration(HIDE_DURATION).playTogether(
               ObjectAnimator.ofFloat(view, View.ALPHA, 1f, 0f),
                ObjectAnimator.ofFloat(view, View.SCALE_X, 1f, 0.2f),
               ObjectAnimator.ofFloat(view, View.SCALE_Y, 1f, 0.2f)
       );
       set.setStartDelay(HIDE_DELAY);
       return set;
    }
```
Анимация работала безупречно, а значит, поиски можно считать оконченными. Единственное, что при работе с Animator нужно помнить, не запущен ли уже какой-то Animator для конкретной view, потому что в противном случае старый продолжит выполнятся, как ни в чем не бывало.

#### Глубже в Animator

Я начал поиски того, что ещё интересного можно сделать с помощью Animator. Полёт мысли привёл меня к следующему:

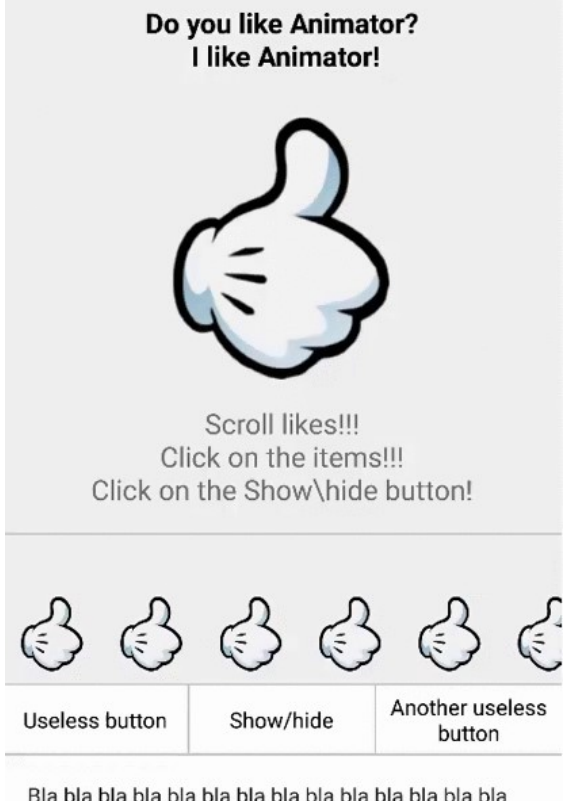

При нажатии на кнопку одновременно выполняется четыре Animator'a:

```
Одновременный запуск
```

```
AnimatorSet showHideSet = new AnimatorSet();
 showHideSet.playTogether(
         ScrollAnimatorUtils.translationYAnimator(translationY, footerButtons),
          ScrollAnimatorUtils.translationYAnimator(translationY, footerText),
          ScrollAnimatorUtils.scrollAnimator(startScroll, endScroll, scrollView),
          ScrollAnimatorUtils.alphaAnimator(1, 0, recyclerView)
  );
   showHideSet.start();
```
#### 1) двигает вниз footer списка;

- 2) двигает вниз кнопки;
- translationYAnimator

```
public static Animator translationYAnimator(final float start, int end, final View view, int duration) {
     ObjectAnimator animator = ObjectAnimator.ofFloat(view, View.TRANSLATION Y, end);
      animator.setDuration(duration);
      animator.addListener(new AnimatorListenerAdapter() {
          @Override
          public void onAnimationEnd(Animator animation) {
              super.onAnimationEnd(animation);
               view.setTranslationY(start);
 }
       });
       return animator;
    }
```
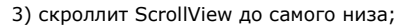

scrollAnimator

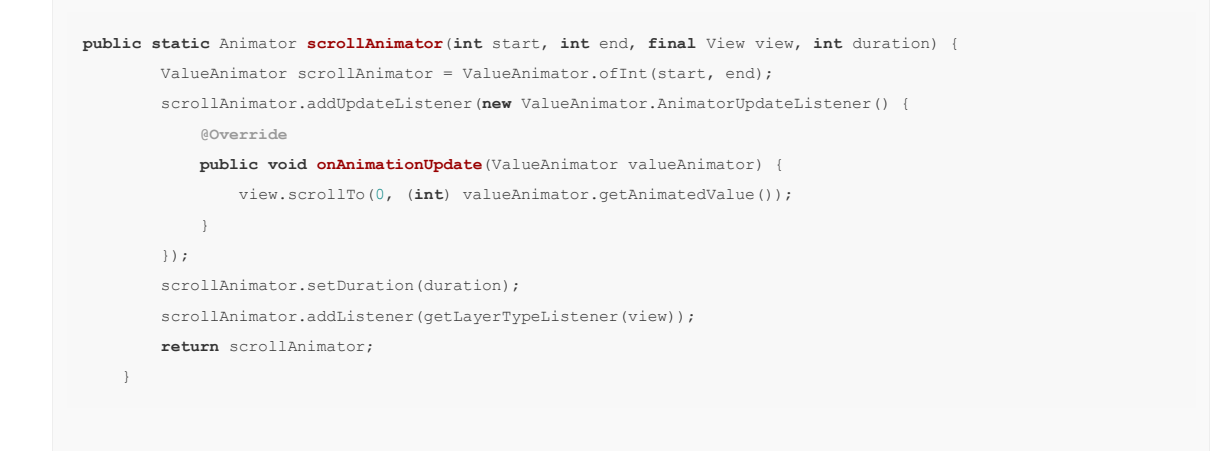

#### 4) накладывает alpha эффект на recyclerView.

#### alphaAnimator

```
public static Animator alphaAnimator(int start, int end, View view, int duration) {
        ValueAnimator alphaAnimator = ObjectAnimator.ofFloat(view, View.ALPHA, start, end);
        alphaAnimator.setDuration(duration);
        alphaAnimator.addListener(getLayerTypeListener(view));
        return alphaAnimator;
    \lambda
```
#### Ссылка на полный код

На этом краткий обзор Animator закончен. Если вы в курсе каких-то интересных приёмов, связанных с Animator дополняйте статью своими комментариями.

Ссылка на проект в Githab: github.com/princeparadoxes/AnimationVsAnimator

Android, animation, animator

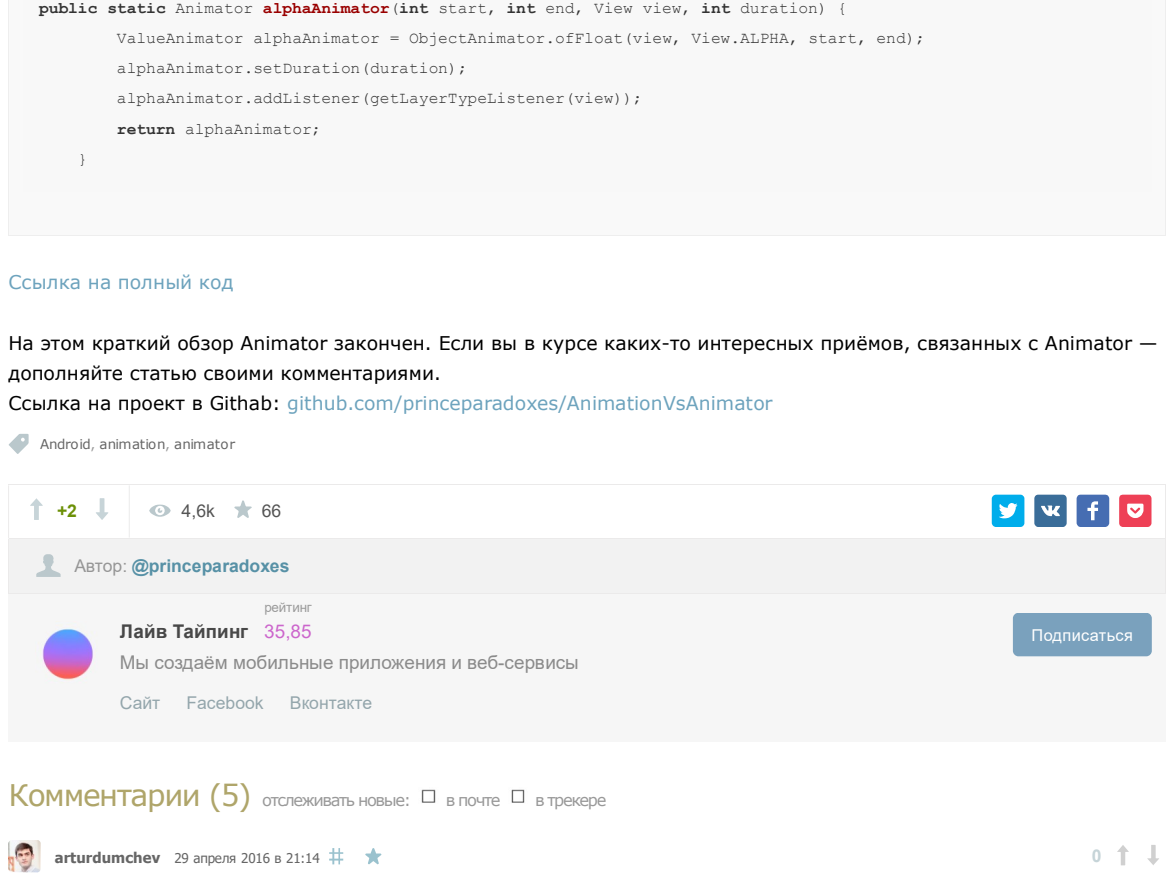

 $0 + 1$ 

Комментарии (5) отслеживать новые: □ в почте □ в трекере

**arturdumchev** 29 апреля 2016 в 21:14  $\#$ 

Неплохая библиотека на основе аниматоров.

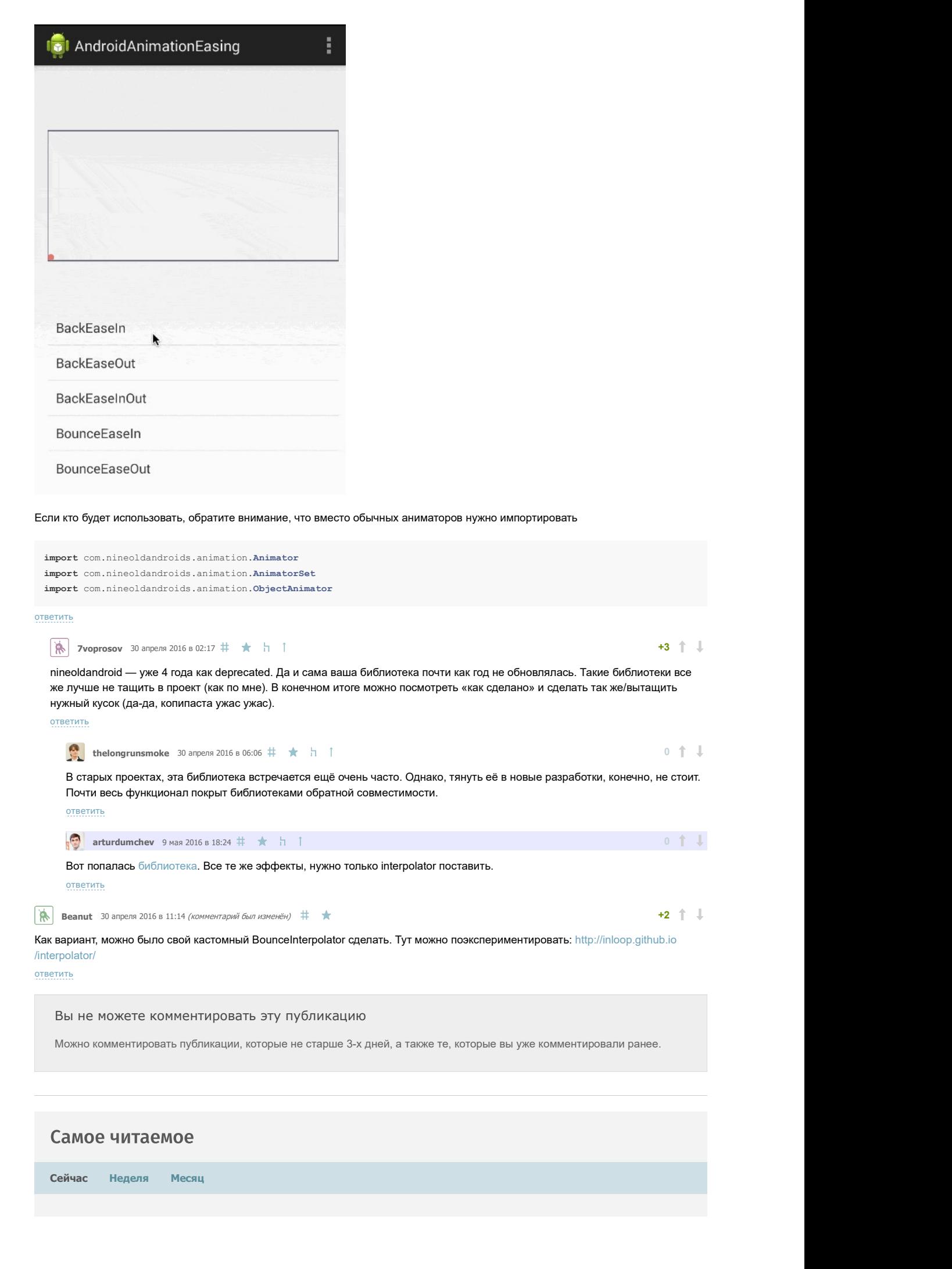

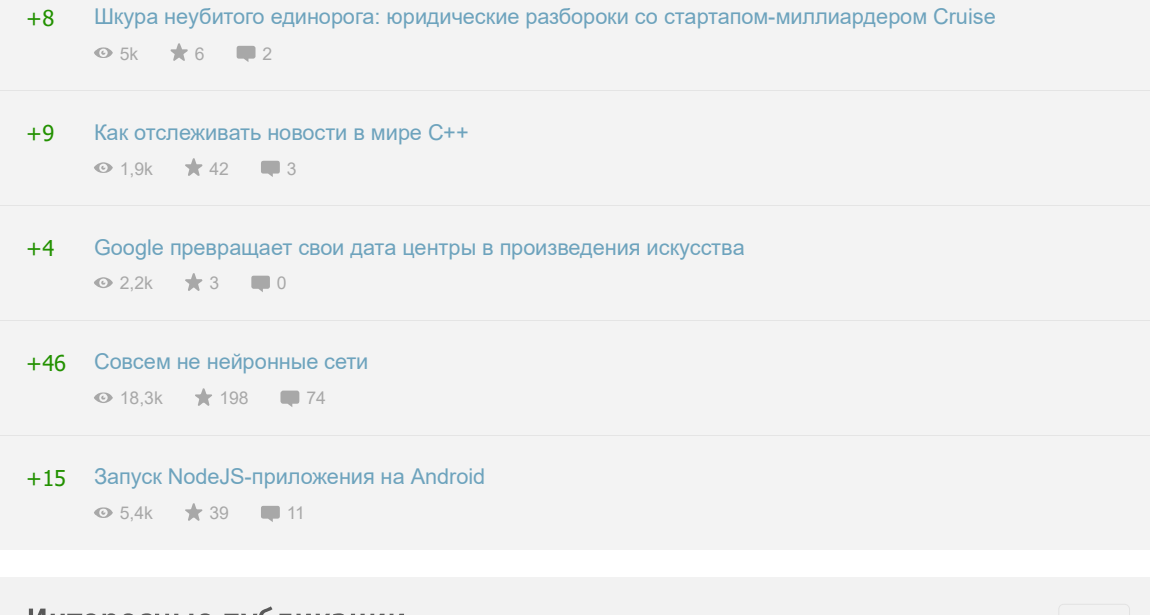

### Интересные публикации

I

ľ

 $\bullet$ 

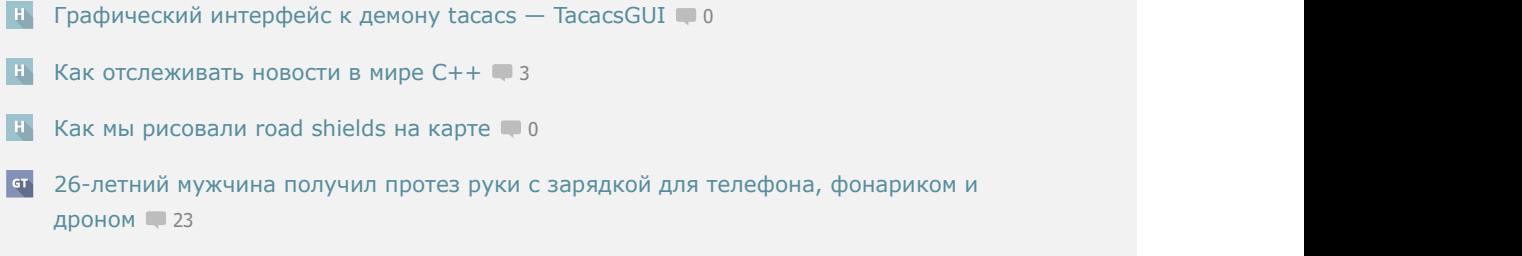

**Н** Планировщик путешествий своими руками за пару часов 1